## GraphQL Cheatsheet:

## **Client:**

**Einfache Query query getProducers { producers(***name***:"Peter") { id username products(***name***: "Apfel") { id name } } } Mutation mit Objekt als Input (und einem Enum-Wert): mutation createProduct { createProduct(** *producerId***: "d467f50a"** *productInput***: { name: "Banane" unit: KILOGRAM price\_per\_unit: 2.50 } ) { id name } } Variablen Definition: { "minimum\_rating": 3 }**

```
Variablen Gebrauch:
query getProducers($minimum_rating: Float!) {
producers(rating: $minimum_rating) {
    id
  }
}
             Fragment Definition:
     fragment UserFragment on User {
      id
      username
      email
     }
             Fragment Gebrauch:
     query getUsers {
      users {
         ...UserFragment
       }
     }
           Inline-Fragment Gebrauch:
     transfer_accounts {
          ... on Paypal {
            email
          }
          ... on Bank {
            account_number
           bank_code
           bank_name
         }
     }
```
## **Server:**

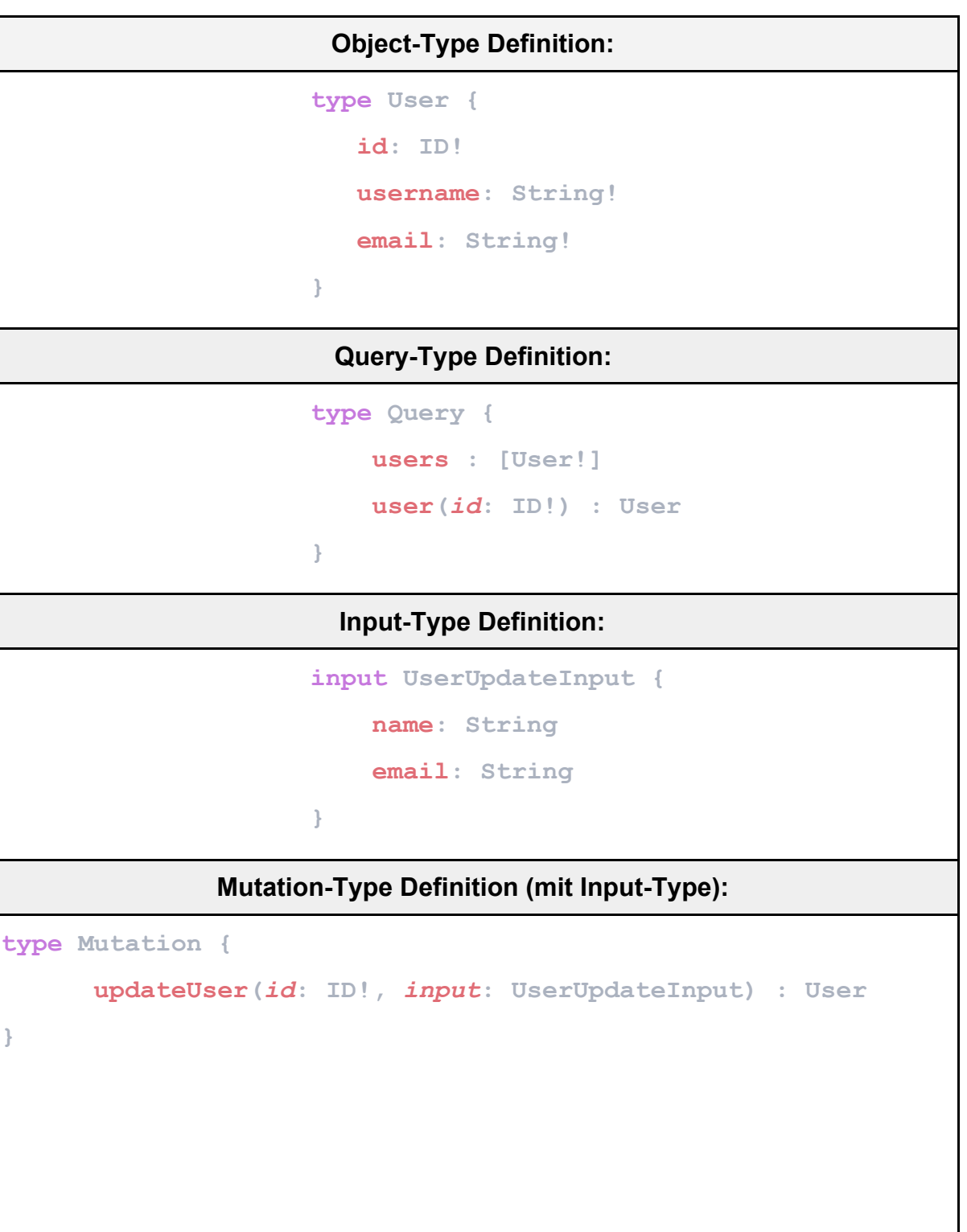

```
Query / Mutation-Resolver:
```

```
const userDB = require("../database/user.db")
module.exports = {
     Query: {
         user: (parent, args, context, info) => {
             const { id } = args // const id = args.id
             return userDB.getUserById(id)
         }
     },
     Mutation: {
         ...
     }
}
                    Object- / Attribute-Resolver:
const companyDB = require("../database/company.db")
module.exports = {
    User: {
         company: (parent, args, context, info) => {
             const { companyId } = parent
             return companyDB.getCompanyById(companyId)
         }
     }
}
```
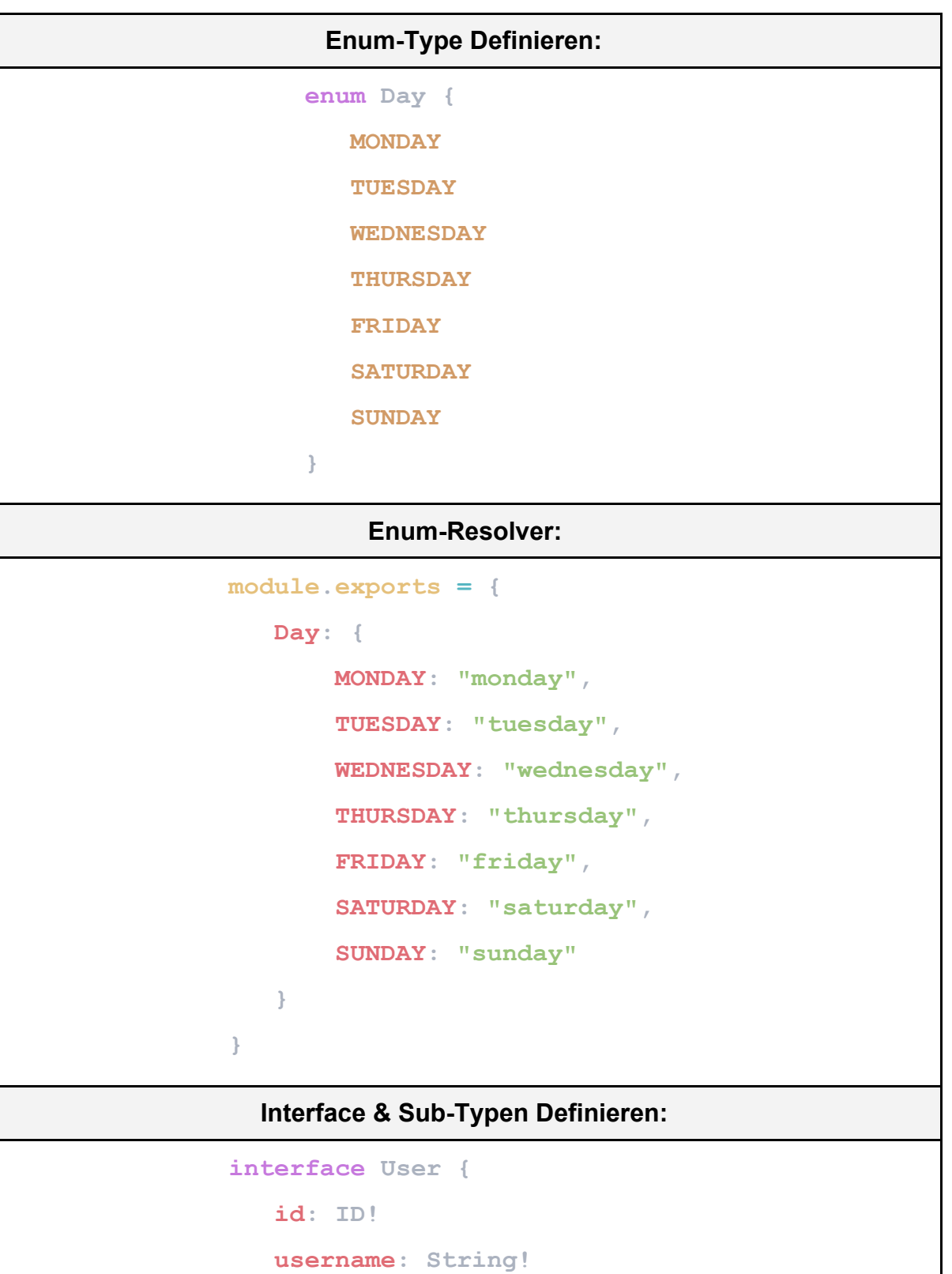

**}**

 **email: String!**

```
type Consumer implements User {
    id: ID!
    username: String!
    email: String!
    purchases: [Product!]
}
type Producer implements User {
    id: ID!
    username: String!
    email: String!
   business_days: [Day!]!
    company: Company
   products: [Product!]
```

```
}
```
## **Union-Type Definieren:**

```
union TransferAccount = Paypal | Bank
type Paypal {
   email: String!
}
type Bank {
    account_number: String!
   bank_code: String!
   bank_name: String!
}
```

```
__resolveType Resolver:
module.exports = {
     User: {
         __resolveType: (user) => {
              switch(user.type) {
                  case "producer": "Producer",
                  case "consumer": "Consumer",
                  default: throw Error("Could not identify")
 }
         }
     },
}
                    Subscription-Type Definieren:
type Subscription {
    reviewAdded(producerId: ID!) : Review!
}
     Einfacher Subscription Resolver (Änderungen an allen Objekten
                            Abonnieren):
const { GraphQLServer, PubSub } = require('graphql-yoga') //apollo-server
const pubsub = new PubSub()
Subscription: {
    reviewAdded: {
        subscribe: (_parent, _args, _context, _info) => {
            return pubsub.asyncIterator("Review_Added_Channel")
        },
    },
},
```

```
Subscription Resolver Mit Filtern:
```

```
const { GraphQLServer, PubSub } = require('graphql-yoga') //apollo-server
const pubsub = new PubSub()
Subscription: {
   reviewAdded: {
        subscribe: withFilter(
            (_parent, _args, _context, _info) => {
                return pubsub.asyncIterator("Review_Added_Channel")
            },
            (payload, variables) =>
                payload.reviewAdded.producerId === variables.producerId
       )
    },
},
                   Subscription Abschicken / Anstoßen:
const { GraphQLServer, PubSub } = require('graphql-yoga') //apollo-server
const pubsub = new PubSub()
pubsub.publish("Review_Added_Channel", { reviewAdded: newReview })
```